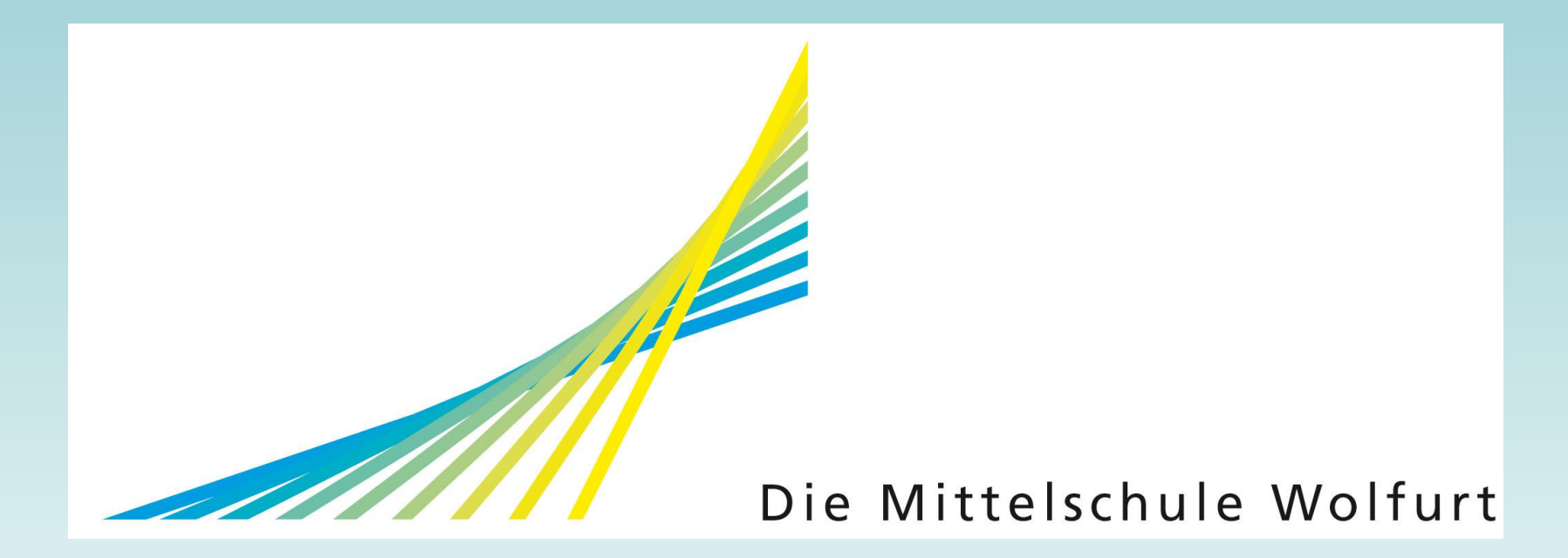

## Wahlpflichtfächer

#### **FÄCHER**

#### **WAHL**

#### **PFLICHT**

# Wahlmöglichkeiten

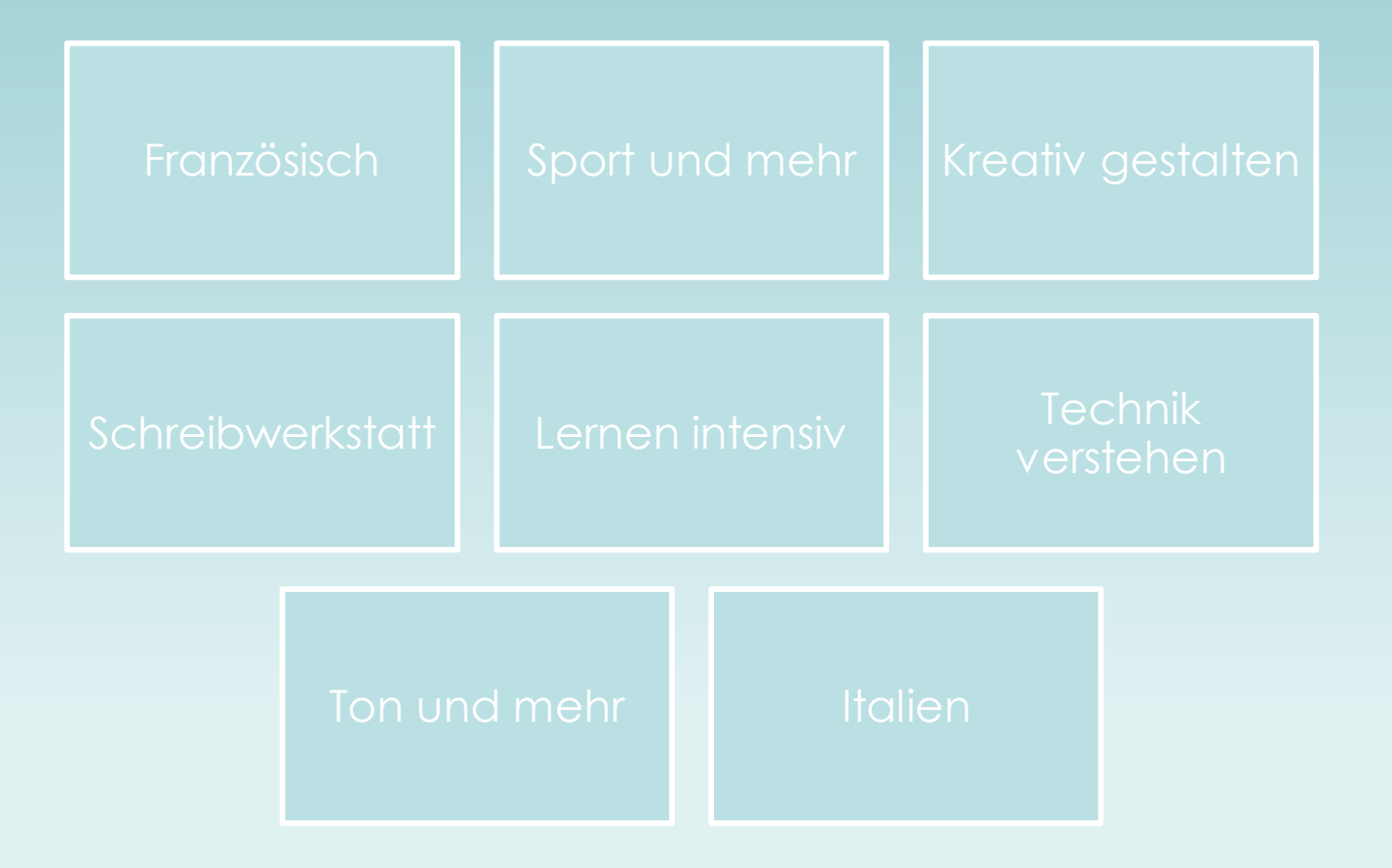

## Französisch

### Französisch an unserer Schule?

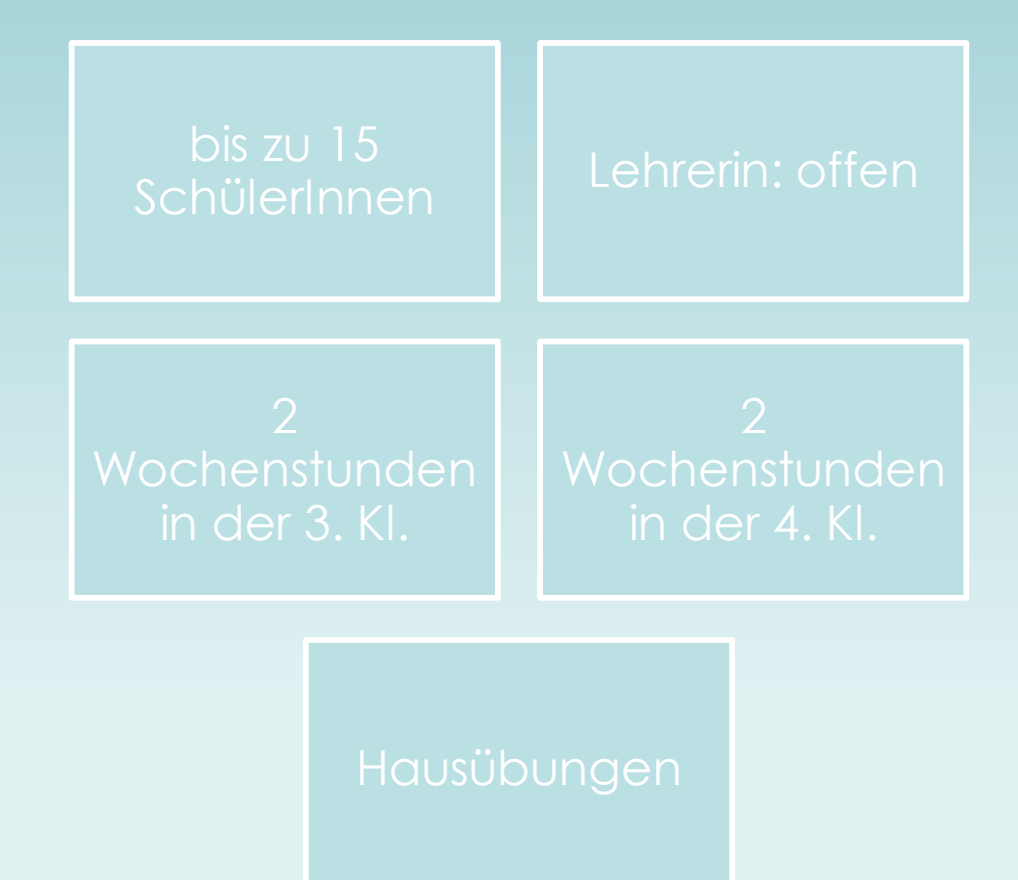

### Wer kann dieses Fach wählen?

Wer sich in Sprachen leicht tut, d. h. vorzugsweise *Sehr gut*  oder *Gut* in Deutsch und Englisch hat.

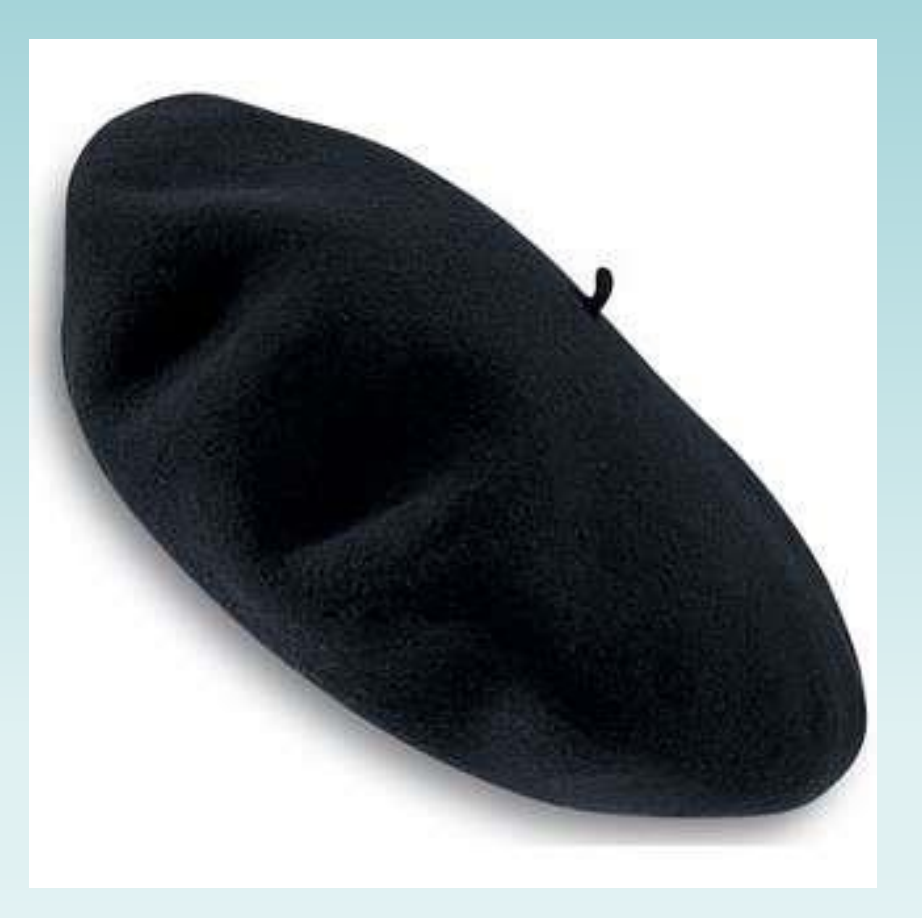

## Sport und mehr

#### Es geht einerseits um Sport →

- 
- Joggingstrecke Geocaching
- 
- 
- 

## Sport und mehr

#### Und andererseits um mehr

- 
- 
- 
- 

# Kreativ gestalten

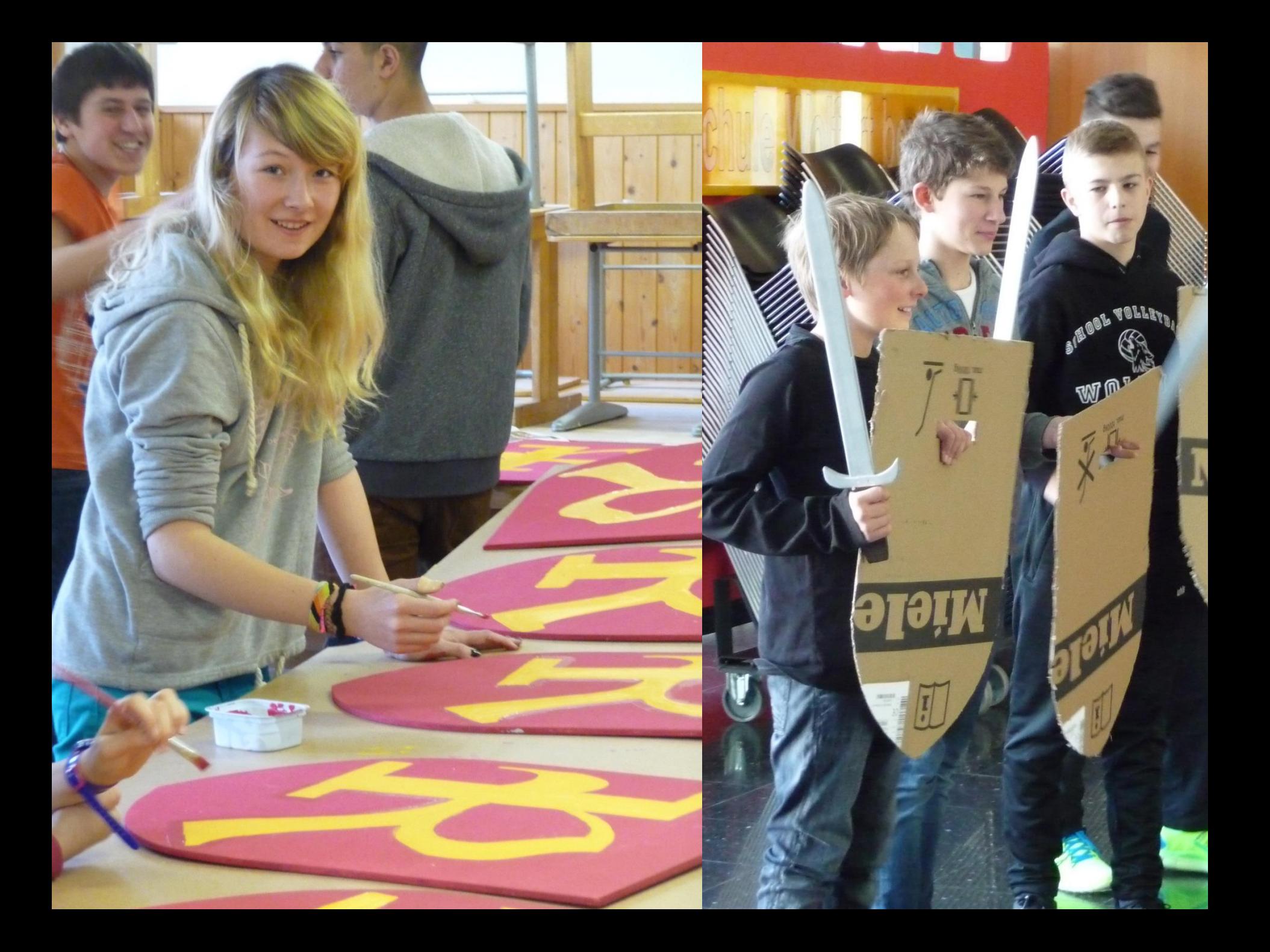

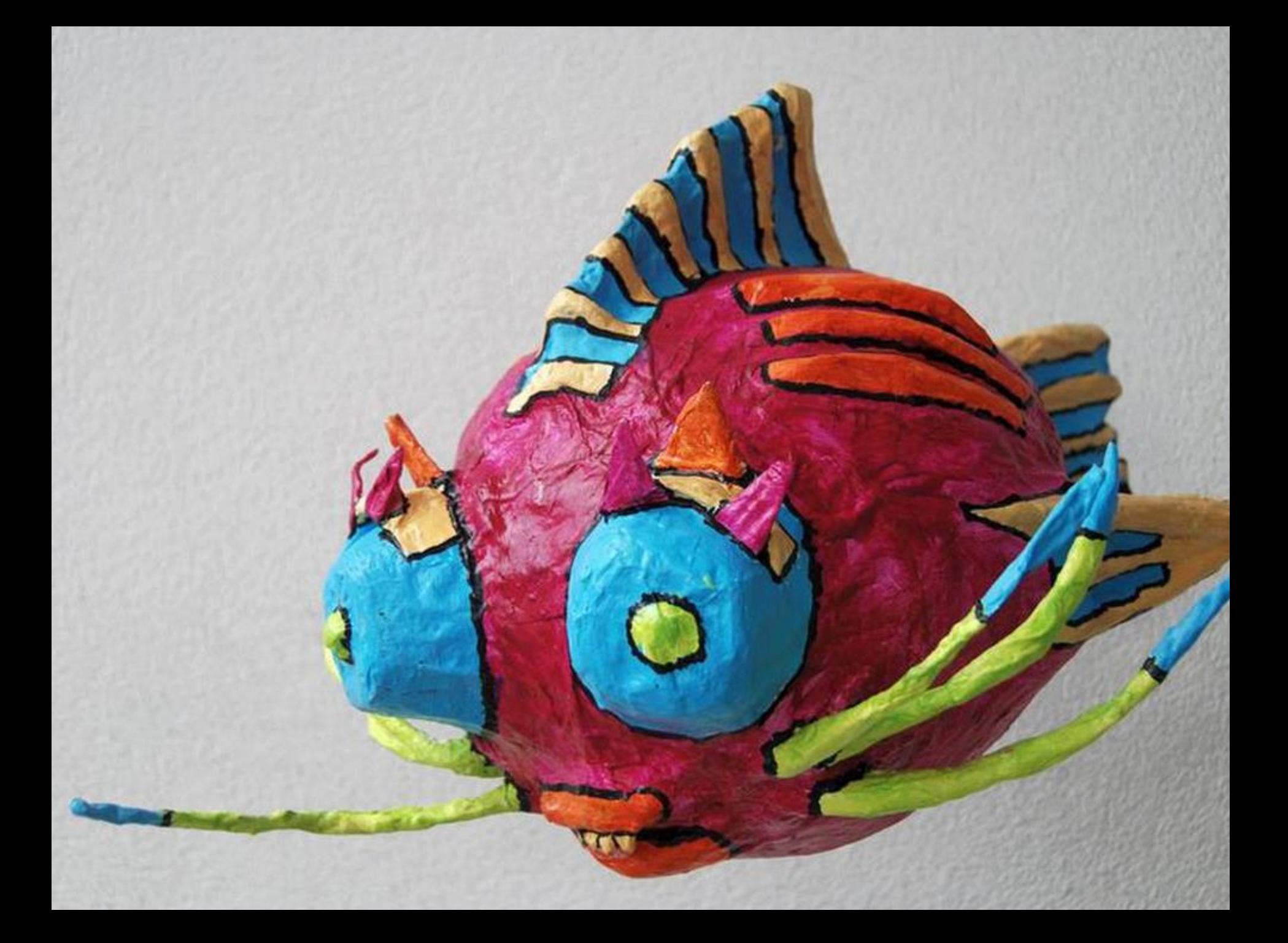

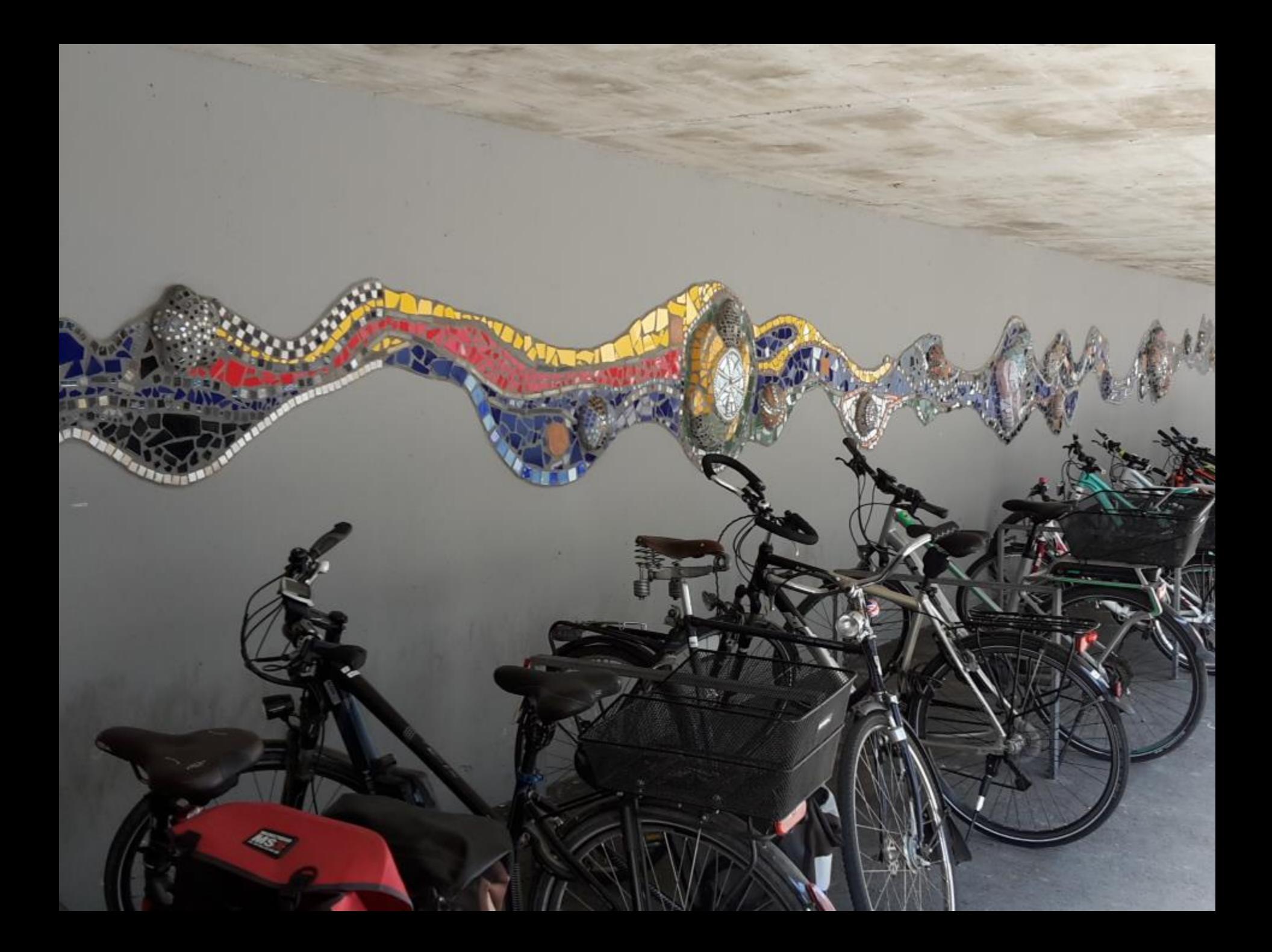

## Kreative Schreibwerkstatt

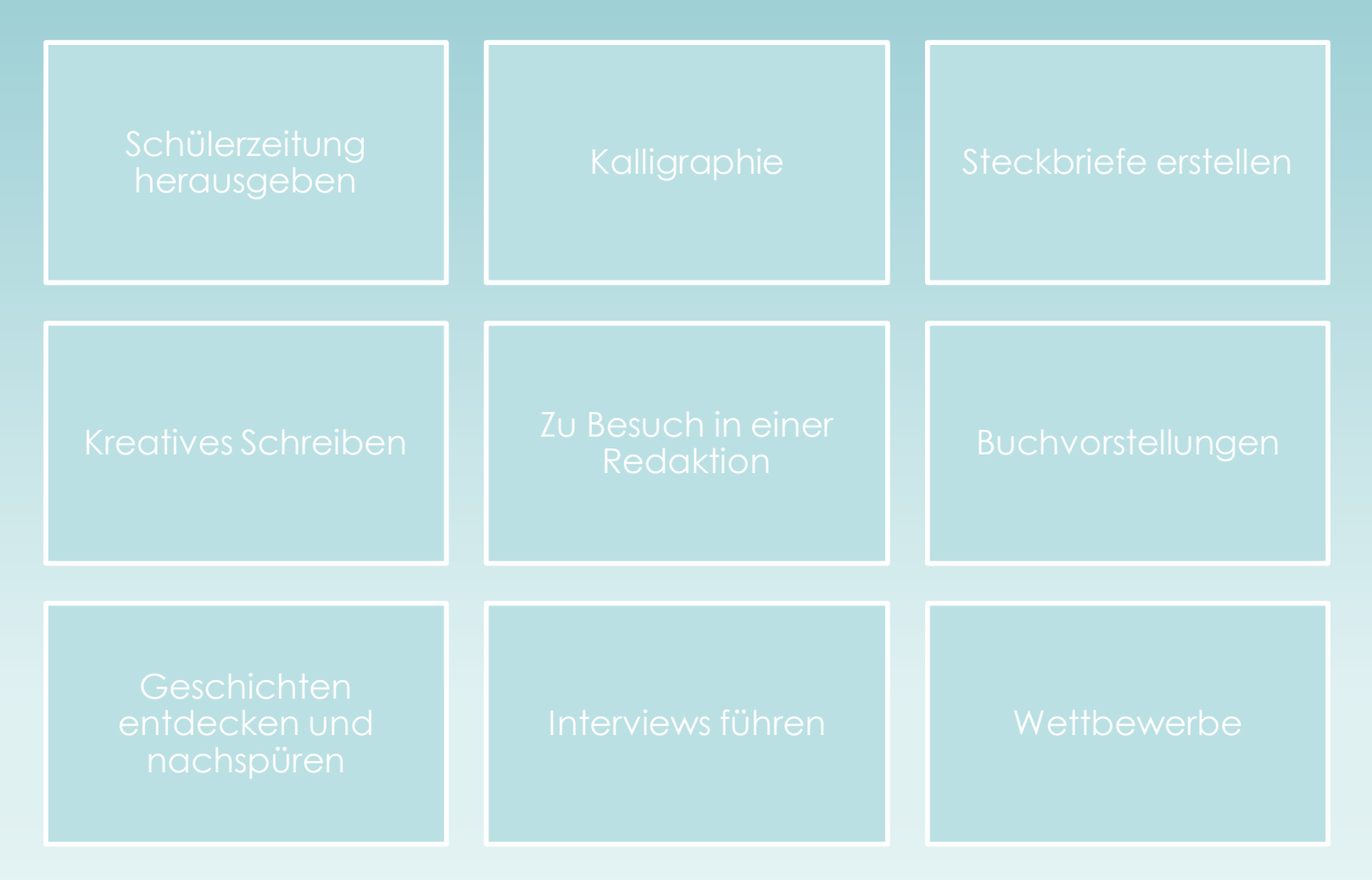

Die Möglichkeiten einer kreativen Schreibwerkstatt sind nahezu unbegrenzt!

#### Lernen Intensiv

## Technik verstehen

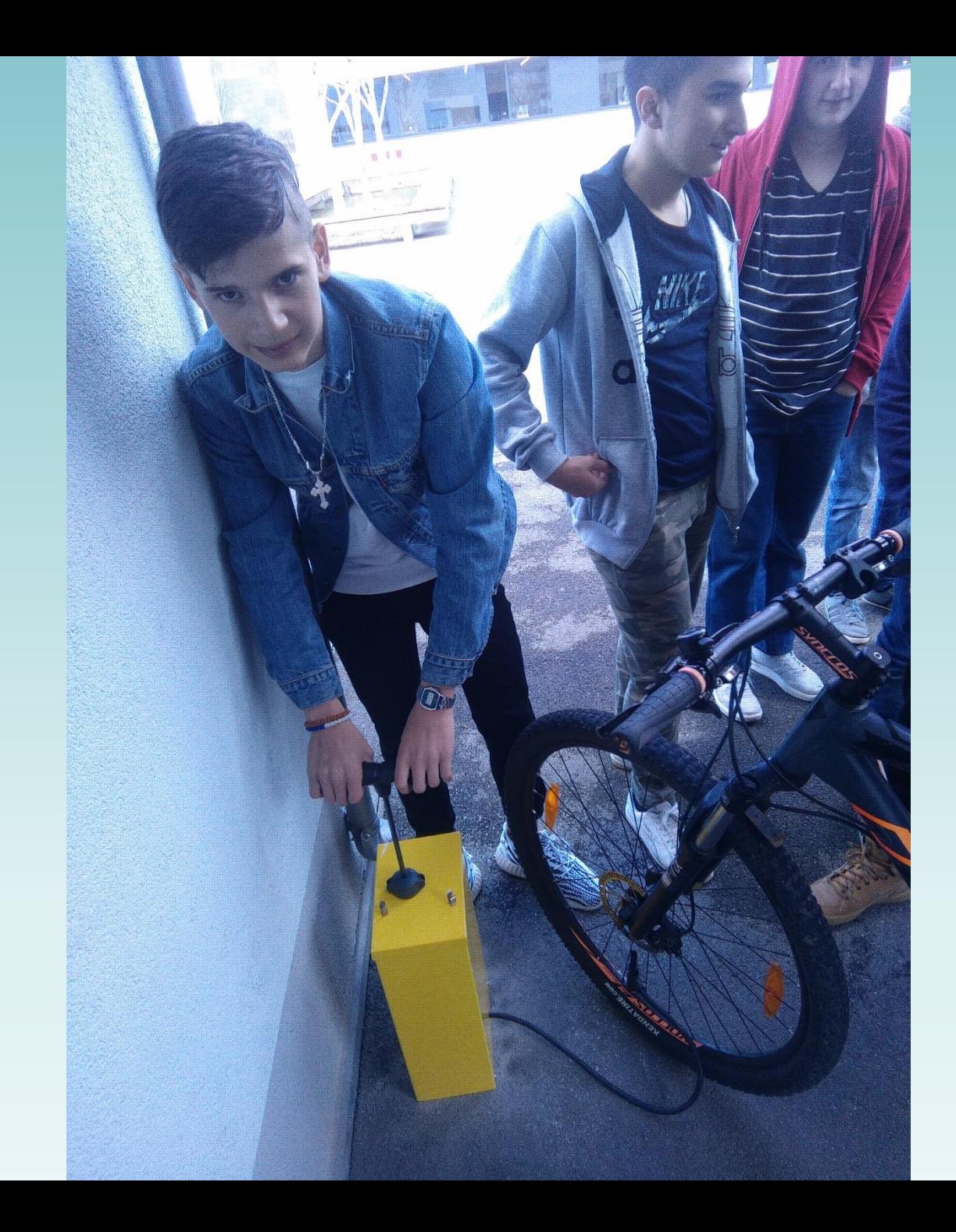

# Beispiele aus dem Unterricht in der 3. Klasse: Sketchup

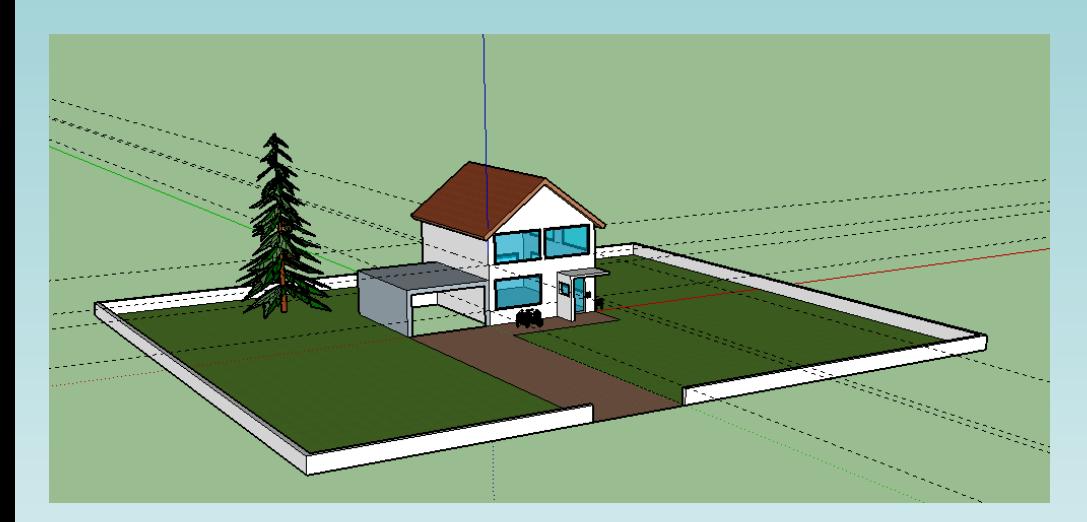

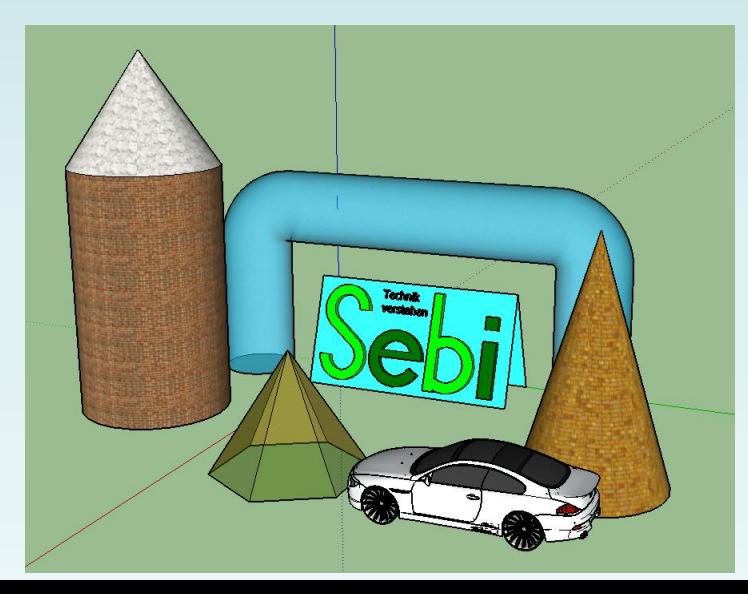

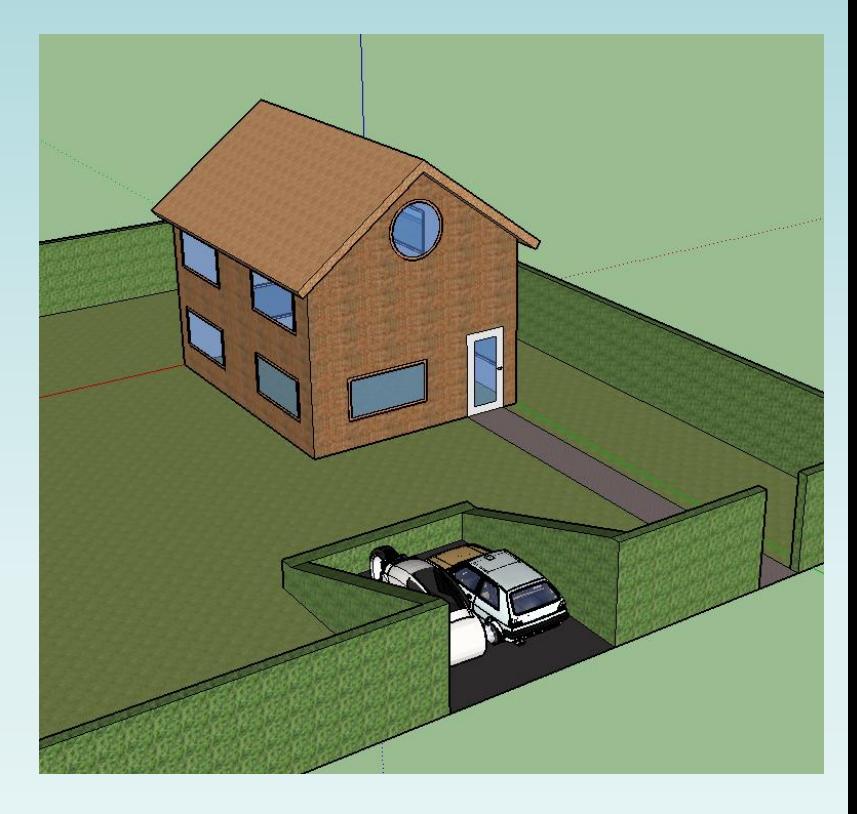

## 4. Klasse: CAD3D

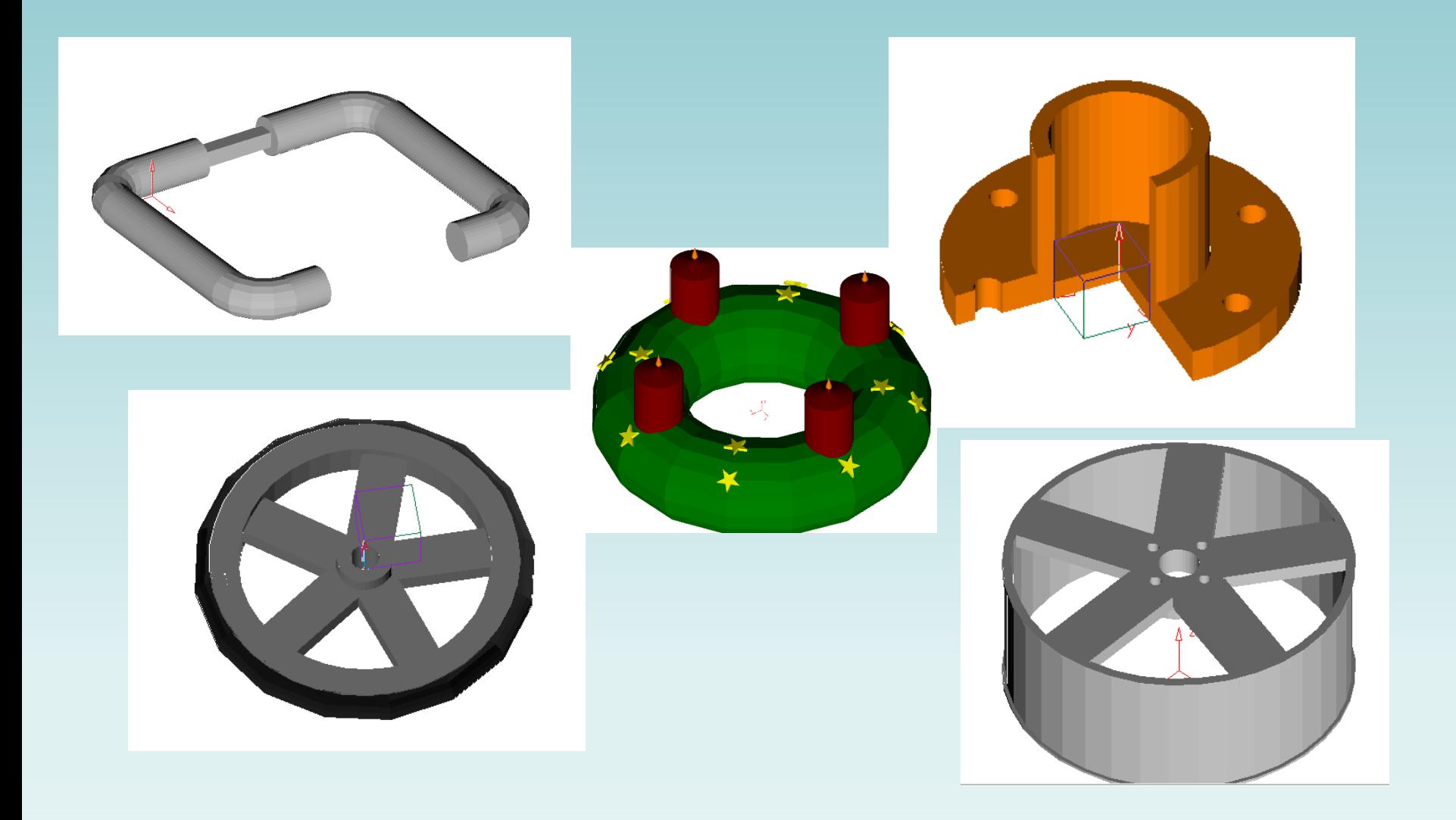

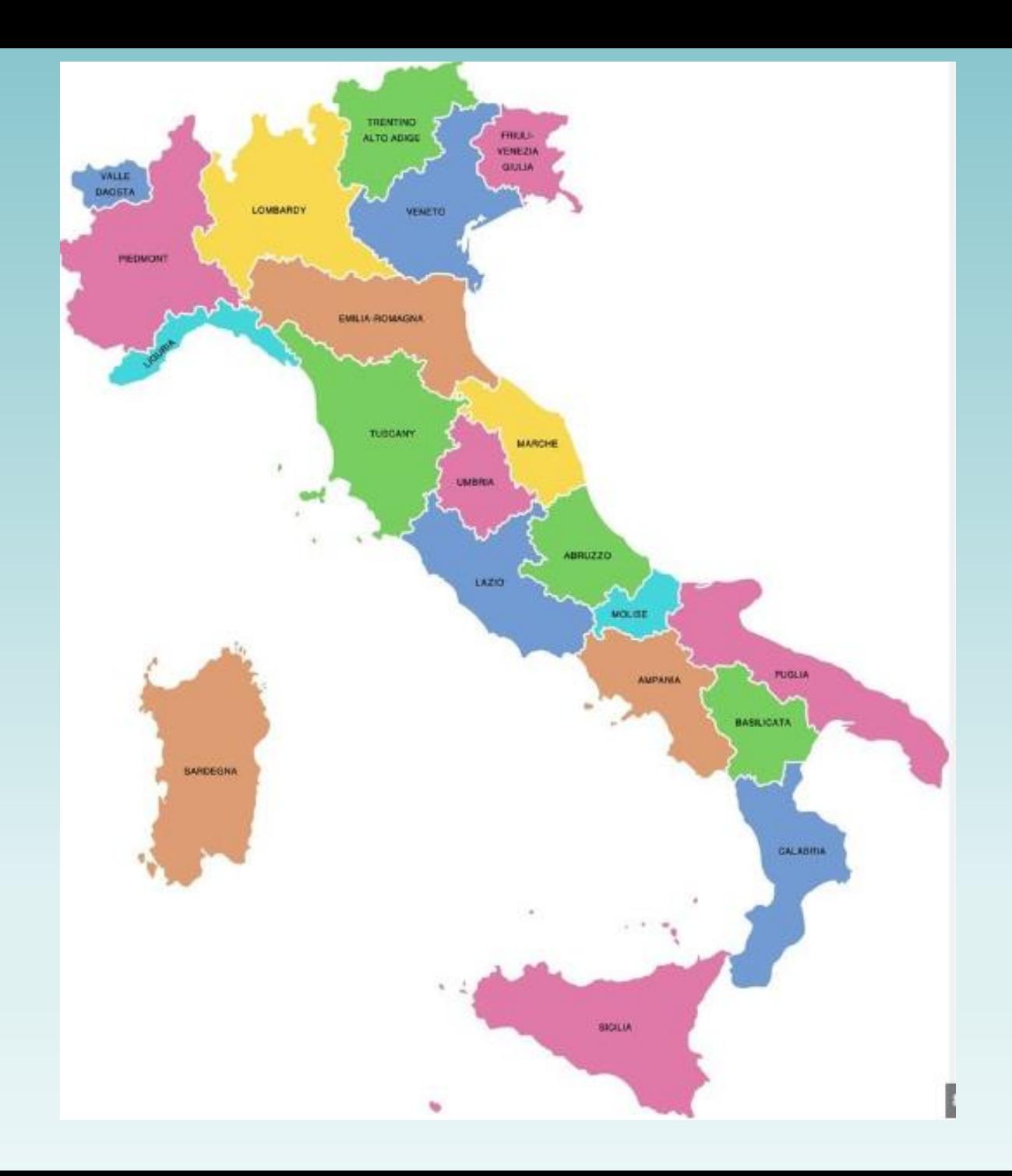

![](_page_19_Picture_0.jpeg)

![](_page_20_Picture_0.jpeg)

![](_page_21_Picture_0.jpeg)

#### Wie läuft nun die Anmeldung ab?

![](_page_22_Figure_1.jpeg)

![](_page_23_Picture_0.jpeg)

Die Mittelschule Wolfurt

. . . . . . . . . . . . . .

Klasse

#### Wahlpflichtfach in der 3. und 4. Klasse

Für die nächsten beiden Schuljahre werden 6 Wahlfächer angeboten:

- Französisch
- Sport und mehr
- Kreativ gestalten
- Schreibwerkstatt
- Lernen intensiv
- Technik verstehen

Unterschrift

Bitte beim Erstwunschfach "1" eintragen und beim Zweitwunschfach "2" eintragen. Wir werden uns bemühen die Erstwünsche zu erfüllen! Wir können allerdings nicht garantieren, dass das auch immer klappt! Abgabetermin: spätestens Montag, 27.6.2022

.............

Name des Kindes

. . . . . . . . . .

![](_page_24_Picture_0.jpeg)

Klasse

Die Mittelschule Wolfurt

#### Wahlpflichtfach in der 3. und 4. Klasse

Für die nächsten beiden Schuljahre werden 6 Wahlfächer angeboten:

- Französisch
- Sport und mehr
- Kreativ gestalten
- Schreibwerkstatt
	- Lernen intensiv
- Technik verstehen

Unterschrift

Bitte beim Erstwunschfach "1" eintragen und beim Zweitwunschfach "2" eintragen. Wir werden uns bemühen die Erstwünsche zu erfüllen! Wir können allerdings nicht garantieren, dass das auch immer klappt! Abgabetermin: spätestens Montag, 27.6.2022

Name des Kindes

![](_page_25_Picture_0.jpeg)

Die Mittelschule Wolfurt

.............

Klasse

#### Wahlpflichtfach in der 3. und 4. Klasse

Für die nächsten beiden Schuljahre werden 6 Wahlfächer angeboten:

- Französisch
- Sport und mehr
- Kreativ gestalten

![](_page_25_Picture_7.jpeg)

Unterschrift

Bitte beim Erstwunschfach "1" eintragen und beim Zweitwunschfach "2" eintragen. Wir werden uns bemühen die Erstwünsche zu erfüllen! Wir können allerdings nicht garantieren, dass das auch immer klappt! Abgabetermin: spätestens Montag, 27.6.2022

Name des Kindes

Fragen??

![](_page_27_Picture_0.jpeg)